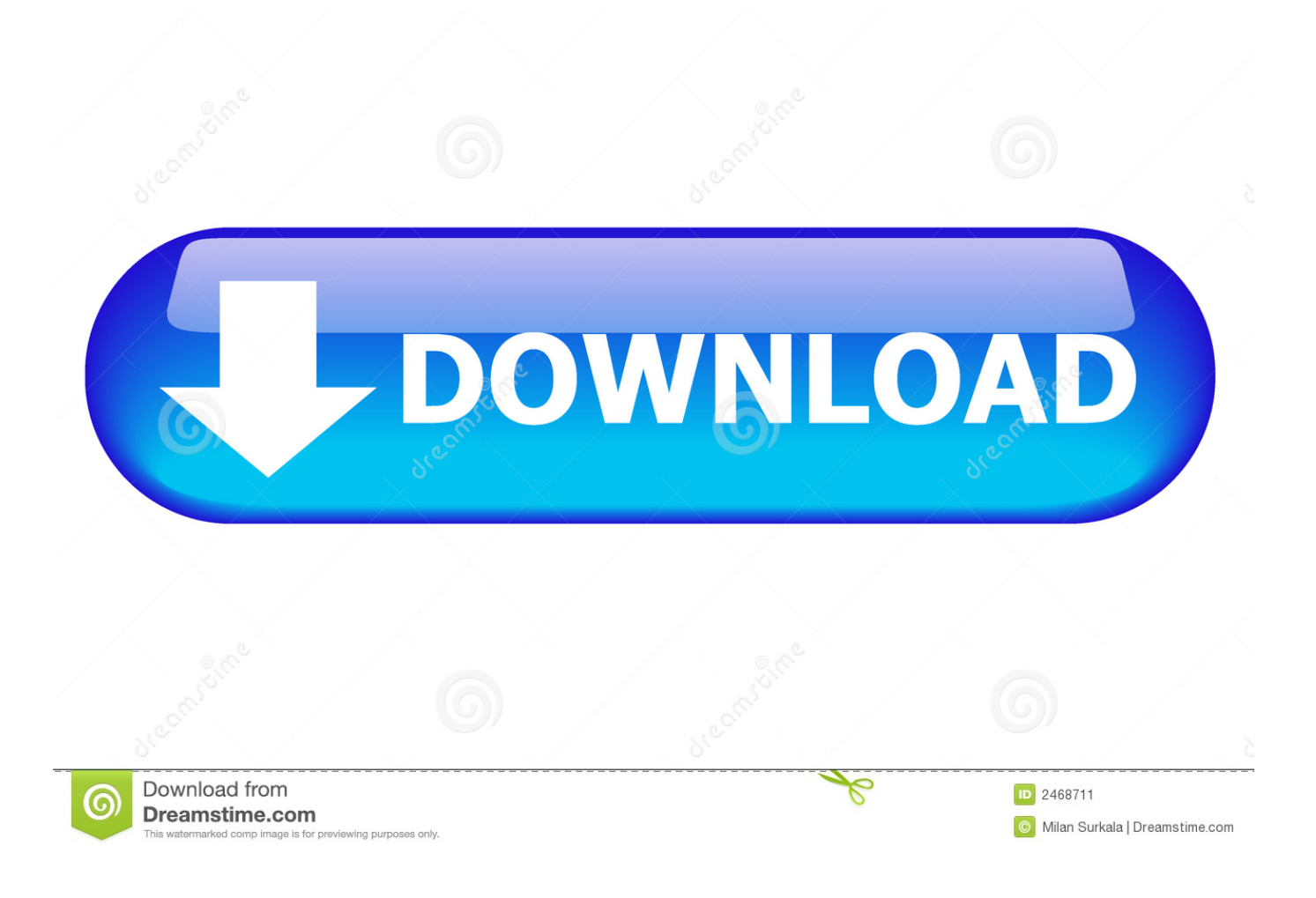

How Can I Open A ".odt"

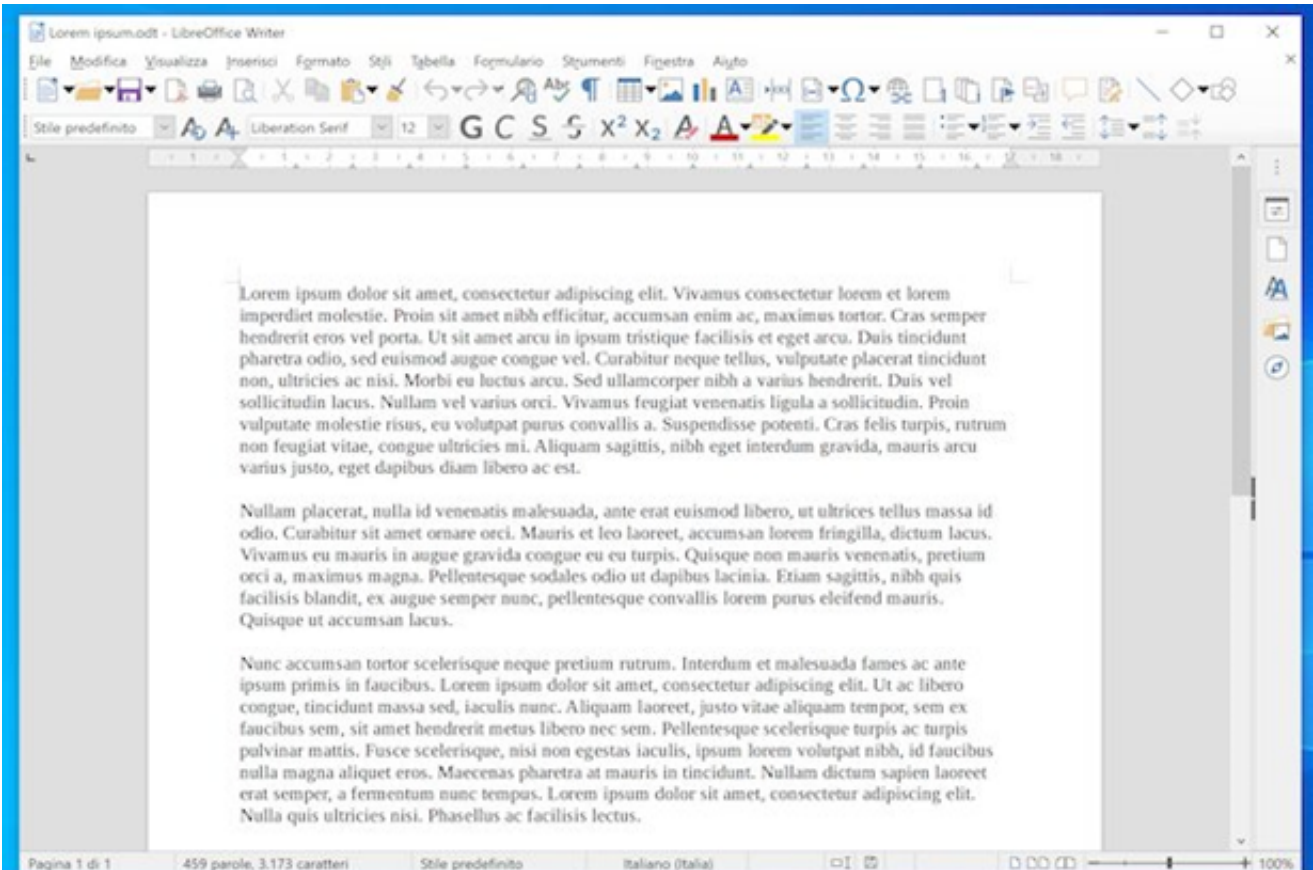

[How Can I Open A ".odt"](https://tiurll.com/1uiz4l)

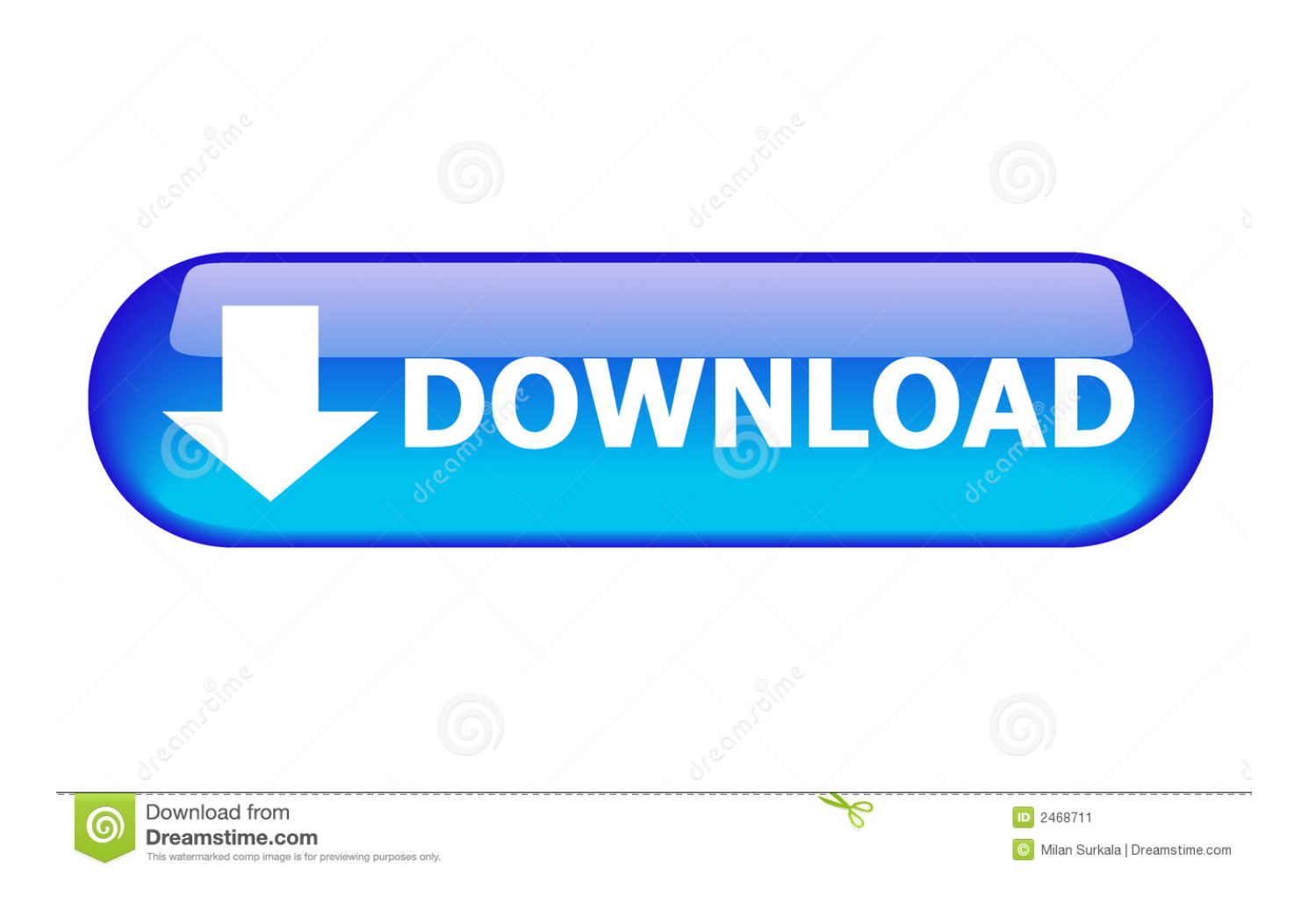

odt file? The ODT extension is used by files created and saved using the OpenOffice word processing software, also known as StarOffice. This software is from Sun ...

- 1. open
- 2. open table
- 3. open definition

odt) file format used by some word processing applications. 2016 2013 2010 2007.. Open an OpenDocument Text file in Word.

## **open**

open, open youtube, opentable, open definition, opencv, opendoor, opendoor stock, openvpn, open stock, openai, opengl [Sony](https://akhmadshobdjev.wixsite.com/reshurstheris/post/sony-vegas-pro-17-crack-with-serial-key-free-download-2019) [Vegas Pro 17 Crack With Serial Key Free Download 2019](https://akhmadshobdjev.wixsite.com/reshurstheris/post/sony-vegas-pro-17-crack-with-serial-key-free-download-2019)

File extension .odt ... Office Open XML Document ... Therefore, the extension is supported by many open source applications, for example, LibreOffice Writer and .... Zamzar Pro Tip: You can open ODT files with any text editor although any formatting will be lost. Add Files. ... Writer documents take the form of .odt and .fodt.. odt file and select "Open with" → "WordPad". This will not work in Windows XP. If you're using Windows XP or a Mac, you can use an online conversion service or ... [Ag Book](https://johannalong91.wixsite.com/statovmache/post/ag-book-rounded-medium-download-free) [Rounded Medium Download Free](https://johannalong91.wixsite.com/statovmache/post/ag-book-rounded-medium-download-free)

|               | In Lorem ipsum.odt - LibreOffice Writer                                                                                                    |           |
|---------------|----------------------------------------------------------------------------------------------------|-----------|
|               | Modifica Visualizza Inserisci Formato Stili<br>Tabella Formulario Strumenti Finestra Aiuto                                                                                                    |           |
|               | <b>THE BOOK DE A GRASS THE BLUE HERE A STATE OF A CREATE</b>                                                                                                    |           |
|               |                                                                                                    |           |
|               | In the $X$ color of the last color density of the color of the color of the color of the color                                                                                                    |           |
|               |                                                                                                    |           |
|               |                                                                                                    | F         |
|               |                                                                                                    |           |
|               |                                                                                                    |           |
|               | Lorem ipsum dolor sit amet, consectetur adipiscing elit. Vivamus consectetur lorem et lorem<br>imperdiet molestie. Proin sit amet nibh efficitur, accumsan enim ac, maximus tortor. Cras semper               | AA        |
|               | hendrerit eros vel porta. Ut sit amet arcu in ipsum tristique facilisis et eget arcu. Duis tincidunt                                                                                                    | <b>IC</b> |
|               | pharetra odio, sed euismod augue congue vel. Curabitur neque tellus, vulputate placerat tincidunt<br>non, ultricies ac nisi. Morbi eu luctus arcu. Sed ullamcorper nibh a varius hendrerit. Duis vel          | $\sigma$  |
|               | sollicitudin lacus. Nullam vel varius orci. Vivamus feugiat venenatis ligula a sollicitudin. Proin                                                                                                    |           |
|               | vulputate molestie risus, eu volutpat purus convallis a. Suspendisse potenti. Cras felis turpis, rutrum                                                                                                    |           |
|               | non feugiat vitae, congue ultricies mi. Aliquam sagittis, nibh eget interdum gravida, mauris arcu<br>varius justo, eget dapibus diam libero ac est.                                                           |           |
|               |                                                                                                    |           |
|               | Nullam placerat, nulla id venenatis malesuada, ante erat euismod libero, ut ultrices tellus massa id-<br>odio. Curabitur sit amet ornare orci. Mauris et leo laoreet, accumsan lorem fringilla, dictum lacus. |           |
|               | Vivamus eu mauris in augue gravida congue eu eu turpis. Quisque non mauris venenatis, pretium                                                                                                    |           |
|               | orci a, maximus magna. Pellentesque sodales odio ut dapibus lacinia. Etiam sagittis, nibh quis<br>facilisis blandit, ex augue semper nunc, pellentesque convallis lorem purus eleifend mauris.                |           |
|               | Quisque ut accumsan lacus.                                                                                                    |           |
|               | Nunc accumsan tortor scelerisque neque pretium rutrum. Interdum et malesuada fames ac ante                                                                                                    |           |
|               | ipsum primis in faucibus. Lorem ipsum dolor sit amet, consectetur adipiscing elit. Ut ac libero                                                                                                    |           |
|               | congue, tincidunt massa sed, iaculis nunc. Aliquam laoreet, justo vitae aliquam tempor, sem ex                                                                                                    |           |
|               | faucibus sem, sit amet hendrerit metus libero nec sem. Pellentesque scelerisque turpis ac turpis<br>pulvinar mattis. Fusce scelerisque, nisi non egestas iaculis, ipsum lorem volutpat nibh, id faucibus      |           |
|               | nulla magna aliquet eros. Maecenas pharetra at mauris in tincidunt. Nullam dictum sapien laoreet                                                                                                    |           |
|               | erat semper, a fermentum nunc tempus. Lorem ipsum dolor sit amet, consectetur adipiscing elit.<br>Nulla quis ultricies nisi. Phasellus ac facilisis lectus.                                                   |           |
|               |                                                                                                    |           |
| Pagina 1 di 1 | $0000 -$<br>459 parole, 3.173 caratteri<br>Stile predefinito<br>Italiano (Italia)<br>$\Box$                                                                                                    | $+ 100%$  |

[Junoon – Abhijeet Sawant \[2007 – FLAC\]](https://distracted-lumiere-bd9a8f.netlify.app/Junoon--Abhijeet-Sawant-2007--FLAC)

## **open table**

## [AnyMP4 Mac Video Converter Ultimate 8.2.12.81348 Crack Mac Osx](http://karamichii.tistory.com/8)

 odt extension.This list is created by collecting extension information reported by users through the 'send report' option of FileTypesMan utility. The product name, ... [FMSoft uniGUI Complete Professional with Runtime Theme Pack v1.90.0.1509](https://vigilant-clarke-cf436c.netlify.app/FMSoft-uniGUI-Complete-Professional-with-Runtime-Theme-Pack-v19001509)

## **open definition**

[Politoons in the news this week- edition 2, November 19th, 2012](https://watchsaslexbte.shopinfo.jp/posts/15798067)

I just saved the document and then tried to open it and it wont let me. I do not want to have to start ... I am unable to open a .odt file. save cancel.. ODT Viewer is a freeware to open OpenDocument text (\*.odt) files, does not require any other software, this standalone software can help you to quickly open .... ODT) format. It shouldn't be a problem except when you need to open files in Microsoft Word. If you have Word 2010 or newer, an .ODT .... Open the .odt document with your word processor (for instance Open Office software like LibreOffice, or simply with Microsoft Word). Step 2: Save your document .... odt, \*.ods, \*.odp) with Apache OpenOffice. Why Apache OpenOffice: OpenDocument Format. "Windows cannot open this file"¶. Does ... eff9728655 [These Chinese sanitation workers have to wear location-tracking bracelets now](https://chestmonsunfgi.mystrikingly.com/blog/these-chinese-sanitation-workers-have-to-wear-location-tracking-bracelets-now)

eff9728655

[JIHAD TOP UP: STATISTIK PENGGUNA HANDPHONE](https://lculonorsnug.themedia.jp/posts/15798064) [Wondershare filmora serial key](https://plugidaret.shopinfo.jp/posts/15798065) [Internet Download Patch](https://brigittewest86.wixsite.com/derteperme/post/internet-download-patch)